## SAP ABAP table SAPPLCO\_PURGCONTRCRR\_MSG {PurgContrERPCrtReqMsg}

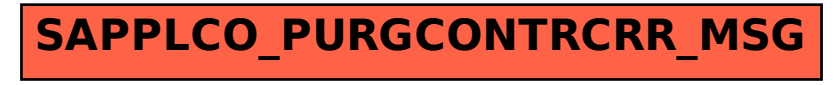